#### LOUISIANA DEPARTMENT OF EDUCATION

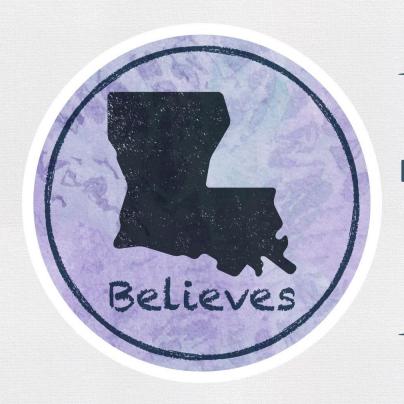

# **Emergency Assistance for Non-Public Schools (EANS) Program**

Application Process Webinar March 8, 2021

## Agenda

- I. Governor's Emergency Education Relief Fund
- II. EANS Program Application Timelines
- III. Application Phases & Allocation Methodology
- IV. EANS Program Application
- V. Next Steps and Resources
  - Questions

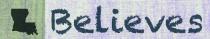

# Governor's Emergency Education Relief Fund GEER II

**Education Stabilization Funds Summary** 

- Governor's Emergency Education Relief Fund (GEER) \$4.1 billion
- \$2.75 billion set-aside included in the GEER II for Emergency Assistance to Non-Public Schools (EANS) Program to provide services to eligible non-public schools.
- Louisiana awarded \$55 million through Coronavirus Response and Relief Supplemental Act, 2021 (CRRSA)

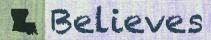

## **Governors Emergency Relief Fund (GEER II)**

- Because the Coronavirus Response and Relief Supplemental Act (CRRSA)
   establishes the EANS program, <u>LEAs are not</u> required to provide equitable services
   under GEER II. Eligible non-publics schools may apply to an SEA to receive services
   or assistance.
- Through a collaboration with the Governor's Office, the Department has been able to design an EANS program application process that will enable eligible non-publics to apply for services or assistance.

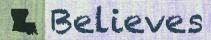

### Who is Eligible to Apply for the EANS Program?

For purposes of the EANS program, an eligible non-public school is an elementary or secondary school that -

- Is non-profit;
- Is accredited, licensed, or otherwise operates in accordance with State law <u>NPS 19-20 Approval with Brumfield v. Dodd</u>;
- Was in existence prior to March 13, 2020, the date the President declared the national emergency due to COVID-19; and
- Did not, and will not, apply for and receive a loan under the Small Business Administration's Paycheck Protection Program (PPP) (15 U.S.C. 636(a)(37)) that is made on or after December 27, 2020.

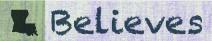

#### **Federal Financial Assistance**

- Under the EANS program, a Governor is the recipient of Federal financial assistance and is responsible for ensuring that the SEA administers the EANS program in accordance with applicable laws, including civil rights laws.
- Section 312(d)(7)(A) of the CRRSA Act requires a public agency (e.g., the SEA) to control and administer EANS funds and keep title to materials, equipment, and property purchased with the funds.
- A non-public school whose students and teachers receive services or assistance under the EANS program, even if such services or assistance are delivered through reimbursement, is not a "recipient of Federal financial assistance."
- As a result, certain Federal requirements that apply to a recipient of Federal financial assistance are not directly applicable to a non-public school whose students or teachers receive services or assistance under the program.

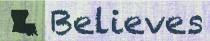

#### **GEER II EANS Allowability**

A non-public school may apply to receive services and assistance from the SEA or its contractors to address educational disruptions resulting from COVID-19 for:

- Supplies to sanitize, disinfect, and clean school facilities;
- Personal Protective Equipment (PPE);
- Improving ventilation systems, including windows or portable air purification systems;
- Training and professional development for staff on sanitization, the use of PPE, and minimizing the spread of infectious diseases;
- Physical barriers to facilitate social distancing;
- Other materials, supplies or equipment recommended by the CDC for reopening and operation of school facilities to effectively maintain health and safety;
- Expanding capacity to administer coronavirus testing to effectively monitor and suppress the virus;

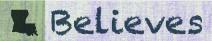

#### **GEER II EANS Allowability (cont'd)**

A non-public school may apply to receive services and assistance from the SEA or its contractors to address educational disruptions resulting from COVID-19 for:

- Educational technology;
- Redeveloping instructional plans for remote or hybrid learning or to address learning loss;
- Leasing sites or spaces to ensure social distancing;
- Reasonable transportation costs; and
- Initiating and maintaining education and support services or assistance for remote or hybrid learning or to address learning loss.

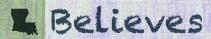

# **EANS Program Application Timelines**

#### **Timelines**

#### **Phase 1 - EANS Program Timelines:**

| DATE                                                                 | ITEM                                                                     |
|----------------------------------------------------------------------|--------------------------------------------------------------------------|
| March 13, 2020 - September 30, 2023*                                 | Period of Funds Availability                                             |
| February 5, 2021                                                     | Receipt of GAN from Governor's Office                                    |
| March 5, 2021                                                        | LDOE Releases the EANS Program Application                               |
| March 8, 2021                                                        | EANS Program Information Webinar                                         |
| March 5, 2021 - April 4, 2021 (30 days after release of application) | Non-Public Schools must submit Phase 1 - EANS program application to SEA |
| No later than 30 days from receipt of EANS Program Applications      | SEA approves or deny Phase 1 - EANS program application                  |

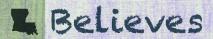

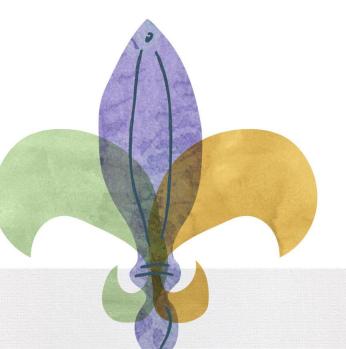

# **Application Phases & Allocation Methodology**

#### **Application Phases**

This application will consist of two separate phases, the application phase and the budget phase.

#### **Phase 1 - Application Phase**

- The first phase of the application serves to obtain the intent of an eligible school to accept or decline participation in the EANS program.
- A preliminary allocation of EANS funding is provided within this application to assist schools in making participation decisions.
- A decision to participate in the EANS program must be acknowledged through the application process and based on the preliminary allocation.

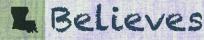

#### **Preliminary Allocation Development**

The allocation amount is an estimate since final data for one of the two data sets is not yet available.

The two data sets utilized in the preliminary allocation calculation are:

- 1. Final student enrollment data supplied by eligible nonpublic schools for the 2019-20 school year within the Non-Public Schools Data Collection (NPS), and
- 2. Preliminary low income student count data as reported to the public school systems for participation in Equitable Services under the ESEA Title I Part A program.

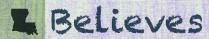

## **Preliminary Allocation Development (cont'd)**

- The final low-income student count data is collected from eligible nonpublic schools through the EANS application process.
- The EANS allocation will not be finalized until after applications have been submitted.
- Allocation amounts will be adjusted, upward or downward, if the final low-income student data submitted by a school varies from the preliminary data or if schools decline the funding or are deemed ineligible.
- Adjustments to allocations will be incorporated into the budgeting phase of the application.

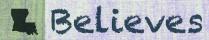

#### **Allocation Formula Methodology**

The allocation formula methodology includes two components:

- 1. an allocation for total student enrollment; and
- 2. an allocation for enrolled students that are from low income families

The total EANS amount is divided into two portions based on the proportion of total enrolled students versus the number of students from low-income families.

Then within each separate portion, the funds are divided by the applicable student count to create a per pupil amount. Then the student count is multiplied by the per pupil amount of an individual school to determine the amount of services or assistance the school will be allocated. The preliminary total enrollment allocation per pupil is \$496 and the student from low income families per pupil is \$496.

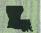

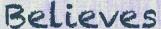

#### **Allocation Methodology Example**

- ABC School reported 100 students in their October 2019 Non-Public Schools Data Collection (NPS).
- The preliminary total student enrollment per pupil amount is \$496.
- The total student enrollment allocation for ABC School equals 100 students times \$496 for a total of \$49,600.
- Low income student count data as reported to the public school system for participation in Equitable Services under the ESEA Title Part I A program for ABC School totaled 20 students.
- The preliminary low income student per pupil amount is \$496.
- The low income student allocation for ABC School equals 20 students times \$496 for a total of \$9,920.
- The total allocation for ABC School equals \$59,520.

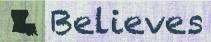

#### **EANS Program Application**

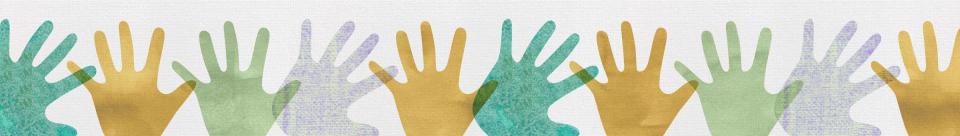

#### **Access the Application**

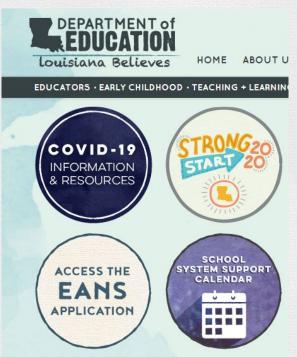

- Click on the "Access the EANS Application" button on the LDOE homepage
- This will open the <u>Federal Support</u> and <u>Grantee Relations Library</u>

#### **Access the Application**

#### FEDERAL SUPPORT AND GRANTEE RELATIONS LIBRARY

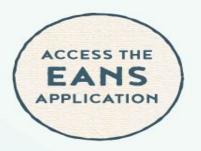

#### EMERGENCY ASSISTANCE TO NON-PUBLIC SCHOOLS (EANS) PROGRAM

File

EANS Application User Manual PDF

EANS Frequently Asked Questions PDF

EANS Program Information PDF

EANS Program Resource Links PDF

- In the <u>Federal Support and Grantee Relations Library</u>, you may directly access the application and review all program resource materials.
- You are encouraged to read the resource materials before starting your application.

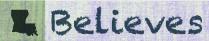

## Click on the blue "Apply Online" button

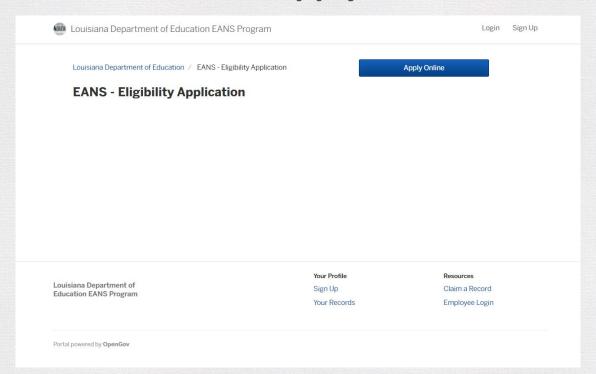

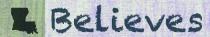

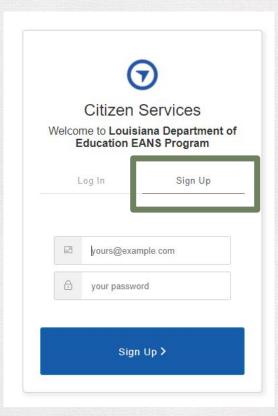

- Select "Sign Up"
- Enter your email address
- Create a password
- You will use this email address and password to log into your application for the remainder of the program
- All program communications will be sent to this email address

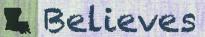

## Step 1 of 8

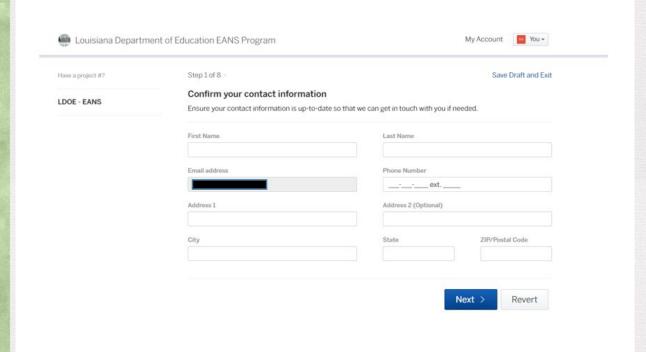

- Confirm your contact information
- Ensure this email address is correct
- All program

   communications
   will be sent to this
   email address

#### Step 2 of 8

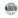

Louisiana Department of Education EANS Program

My Account

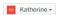

Have a project #?

LDOE - EANS

Step 2 of 8 ·

Save Draft and Exit

#### Emergency Assistance for Non-Public School Fund (EANS) Program - Description of Application Process and Allocation Methodology

The Emergency Assistance for Non-Public School Fund (EANS) is \$55 million that was awarded to Louisiana through the federal Coronavirus Response and Relief Supplemental Appropriations Act, 2021 (CRRSA) signed into law on December 27, 2020.

A school is eligible to participate in this program if it is Academically Approved by the Board of Elementary and Secondary Education (BESE) for school year 2019-20 and has a Brumfield v. Dodd approval. A list of eligible schools is provided on the Louisiana Department of Education website.

This application will consist of two separate phases, the application phase and the budget phase. The first phase of the application serves to obtain the intent of an eligible school to accept or decline participation in the program. A preliminary allocation of EANS funding is provided within this application to assist schools in making participation decisions. A decision to participate in the EANS program must be acknowledged through the application process and based on the preliminary allocation.

The allocation amount is an estimate since final data for one of two data sets is not yet available. The two data sets utilized in the preliminary allocation calculation are: 1) final student enrollment data supplied by eligible nonpublic schools for the 2019-20 school year within the Non-Public Schools Data Collection (NPS), and 2) preliminary low income student count data as reported to the public school systems for participation in Equitable Services under the ESEA Title I Part A program.

The final low-income student count data is collected from eligible nonpublic schools through the EANS application process. The EANS allocation will not be finalized until after applications have been submitted. Allocation amounts will be adjusted, upward or downward, if the final low-income student data submitted by a school varies from the preliminary data or if schools decline the funding or are deemed ineligible. Adjustments to allocations will be incorporated into the budgeting phase of the application.

- Please read this information in its entirety
- It presents a description of the application process and allocation methodology

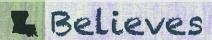

#### Step 2 of 8 Cont'd

The allocation formula methodology includes two components: 1) an allocation for total student enrollment, and 2) an allocation for enrolled students that are from low income families. The total EANS amount is divided into two portions based on the proportion of total enrolled students versus the number of students from low-income families. Then within each separate portion, the funds are divided by the applicable student count to create a per pupil amount. Then the student count is multiplied by the per pupil amount of an individual school to determine the amount of services or assistance the school will be allocated.

The deadline to complete this application is Sunday, April 4 at 11:59 p.m. If your school is deemed eligible for the EANS program, your school will move into the second phase of the application process. More information will be communicated to you at that time.

**Back** 

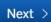

- After reading this section, please click the blue "Next" button.
- The deadline to complete the Phase 1 EANS application is Sunday, April 4 at 11:59PM

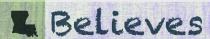

#### **Step 3 of 8 – Part A: Applicant Information**

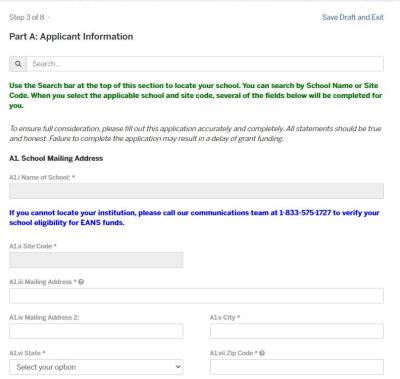

- Search the name of your school
- <u>Site Code</u>: One application may be submitted per site code. This information will pre-populate and is unable to be edited.
- Mailing Address: Please confirm the mailing address.
   You may edit as needed.

#### Step 3 of 8 – Part A: Applicant Information Cont'd

| A2.i Is there a secondary contact for this school who should be contacted if the primary o                                                                                                    | contact is unavailable?             |
|----------------------------------------------------------------------------------------------------|-------------------------------------|
| Select your option                                                                                                    | *                                   |
| 3. Enrollment and Low-Income Data                                                                                                    |                                     |
| Section 312(d)(3)(C) requires the Louisiana Department of Education to prioritize<br>bublic schools that enroll low-income students and are most impacted by COVID-;<br>that the school provide the data described below. Such data must not include per-<br>about students or their families. | 19. Accordingly, the State requests |
| 3.i - Total student enrollment of the school in the 2019-2020 school year:                                                                                                    |                                     |
| A3.ii - Number or estimated number of students from low-income families enrolled in the                                                                                                    | school in the 2019-2020 school year |
| N3.iii - Please select the data source used to calculate number or estimated number in pa                                                                                                    | rt 1B: *                            |
|                                                                                                    |                                     |

- This data is for the 2019-2020 school year.
- Please note that A3.i "Total Student Enrollment" data will pre-populate.
- A3.ii is an enterable field that will need to be completed by the applicant.
- Utilize the acceptable data sources in A3.iii to determine the number of students in A3.ii.

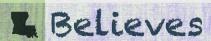

#### Step 3 of 8 – Part A: Applicant Information Cont'd

#### A4. Participation Information A4.i - As noted at the beginning of this application, a preliminary allocation of EANS funding has been calculated for this school. Based on the school name provided in the application, your proposed fund amount is as follows. Please note that this is an estimate and is subject to change at the discretion of the Louisiana Department of Education, @ A4.ii - Please provide a D-U-N-S number (Dun and Bradstreet). The Dun & Bradstreet D-U-N-S Number is a unique nine-digit identifier for businesses and organizations. @ A4.iii Your school has the option to opt out of receiving these funds. By selecting "No" below, your school is indicating that it will not participate in the EANS Program. Your application will not be reviewed and your school will not be allowed to re-enter the program at a later time. Do you wish to proceed with the EANS application? \* Select your option Back Next >

- A4.i Please note that the prelim allocation amount will pre-populate.
- Your school's D-U-N-S number is not required here but will be required for Phase 2.
- Your school has the option to opt in or opt out of the program.
- After selecting these options, please click "Next".

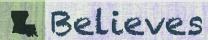

#### **Help Text**

| A4.i - As noted at the school. Based on the san estimate and is san estimate and is san estimate. | available. If the school does not have a DUNS number at this time, it will be required for the second phase of the application process. You may register to receive a DUNS number at https://www.dnb.com/duns.number/get-a- duns.html |                                            |
|---------------------------------------------------------------------------------------------------|----------------------------------------------------------------------------------------------------|--------------------------------------------|
| dentifier for business                                                                            | es and organizations.                                                                                                    |                                            |
| A A III Your seheel hee                                                                           | the option to opt out of receiving these funds. By selecting "No                                                                                                    |                                            |
| will not participate in                                                                           | the EANS Program. Your application will not be reviewed and your time. Do you wish to proceed with the EANS application? *                                                                                                    | and action will not be allowed to re-enter |
| will not participate in                                                                           | time. Do you wish to proceed with the EANS application? *                                                                                                    | v v                                        |
| will not participate in<br>the program at a later                                                 | time. Do you wish to proceed with the EANS application? *                                                                                                    |                                            |
| will not participate in<br>the program at a later                                                 | time. Do you wish to proceed with the EANS application? *                                                                                                    |                                            |

- Please note the (?) at the end of certain questions.
- This is help text which provides more information to assist with your answer to the question.
- Help text can be found throughout the application.

## Step 4 of 8 – Part B: Non-Public School Entity

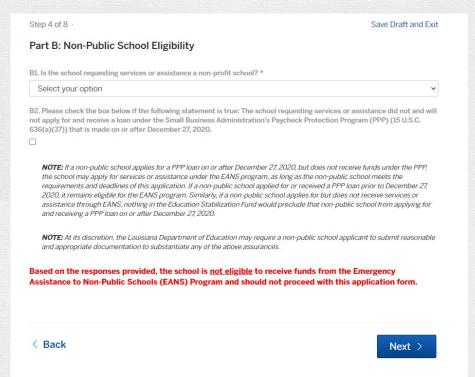

- Please attest to the following statements.
- At the end of the application, you will be required to upload either your school's IRS tax-exempt determination letter or a completed W-9 form to prove non-profit status.
- Note the red language at the bottom of the screen. This language <u>will update</u> based on your answers to the questions

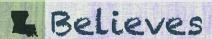

## Step 5 of 8 - Non-Public School Data

PART C: Non-Public School Data

Section 312(d)(3)(C) requires the Louisiana Department of Education to prioritize services or assistance to non-public schools that enroll low-income students and are most impacted by COVID-19. Accordingly, the State requests that the school provide the data described below. Such data must not include personally-identifiable information about students or their families.

C1. Paycheck Protection Program (PPP)

C1.i - Did the school receive a loan guaranteed under the PPP BEFORE December 27, 2020? \*

Please answer the question concerning PPP loans

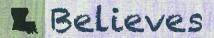

#### Step 5 of 8 - Non-Public School Data Cont'd

Step 5 of 8 · Save Draft and Exit PART C: Non-Public School Data Section 312(d)(3)(C) requires the Louisiana Department of Education to prioritize services or assistance to nonpublic schools that enroll low-income students and are most impacted by COVID-19. Accordingly, the State requests that the school provide the data described below. Such data must not include personally-identifiable information about students or their families. C1. Paycheck Protection Program (PPP) C1.i - Did the school receive a loan guaranteed under the PPP BEFORE December 27, 2020? \* Yes C1.ii - What was the total amount of the PPP loan? \* C1.iii - Do you assure that any funds received under the EANS program will be services or assistance not already funded by the PPP loan? \* Select your option

 If you select "Yes" that your school received a PPP loan BEFORE December 27, 2020, you will be required to answer additional questions concerning the loan.

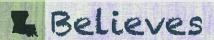

#### Step 5 of 8 – Non-Public School Data Cont.

C2. Impact of COVID-19 (Please select any options that apply to describe the impact of COVID-19 on the non-public school.)

The Louisiana Department of Education may request any reasonable information from a non-public school to describe and/or quantify the impact of COVID-19 on the non-public school.

| C2.i | Loss | of | Tuition | Revenue |
|------|------|----|---------|---------|
|      |      |    |         |         |

| C2 ii - | Decrease | in | Enroll | ment |
|---------|----------|----|--------|------|

- C2.iii Lack of capacity to provide remote learning due to insufficient technological support
- C2.iv Data documenting the extent of learning loss attributable to the educational disruptions caused by COVID-19
- C2.v Lack of resources to address safety measures
- C2.vi Other

- Please answer the questions concerning the impact of COVID-19 on your school
- Then click the "Next" button

#### Step 6 of 8 - Non-Public School Services or Assistance Required

Step 6 of 8 ·

Save Draft and Exit

#### PART D: Non-Public School Services or Assistance Requested

Non-Public School Services or Assistance Requested. A non-public school may apply to receive services or assistance from the Louisiana Department of Education or its contractors to address educational disruptions resulting from COVID-19 for the following. Please select "Reimbursement" if your school expects to request EANS funds as reimbursement for expenses incurred and paid after March 12, 2020 but before March 5, 2021. Please select "Future Expenditure" if your school expects to work with the Louisiana Department of Education after March 5, 2021 on procuring the following goods and/or services.

If your school is deemed eligible for the EANS program through this application, you will be required to fill out a second application with specific budget information.

#### Please note reimbursements for expenses cannot be requested for the following:

- Improvements to ventilation systems (including windows), except for portable air purification systems, which may be reimbursed.
- Staff training and professional development on sanitization, the use of PPE, and minimizing the spread of COVID-19.
   Developing instructional plans including curriculum development for remote or bybrid learning or to address learning loss.
- Developing instructional plans, including curriculum development, for remote or hybrid learning or to address learning loss.
- Initiating and maintaining education and support services or assistance for remote or hybrid learning or to address learning loss.
- Any expenses reimbursed through a loan guaranteed under the PPP (15 U.S.C. 636(a)) prior to December 27, 2020.

- Schools have the option to receive reimbursements or assistance with future expenditures
- <u>Reimbursement:</u> Expenses incurred and paid after March 12, 2020 but before March 5, 2021
- Future Expenditures: Your school will work with LDOE after March 5, 2021 to procure goods and services
- Schools may select a combination of both options

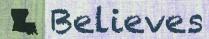

#### **Prohibited Reimbursement Request**

Allowable expenses for services or assistance for which an SEA <u>may not</u> reimburse a non-public school for:

- Improvements to ventilation systems(including windows), except for portable air purification systems, which may be reimbursed;
- Staff training and professional development on sanitization, the use of PPE, and minimizing the spread of COVID-19;
- Developing instructional plans, including curriculum development, for remote or hybrid learning or to address learning loss;
- Initiating and maintaining education and support services or assistance for remote or hybrid learning or to address learning loss; and
- Any expenses reimbursed through a loan guaranteed under the PPP (15 U.S.C. 636(a)) prior to December 27, 2020.

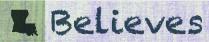

# Step 6 of 8 – Non-Public School Services or Assistance Required Cont'd

For additional information on allowable services or assistance, please visit the Frequently Asked Questions posted on the US Department of Education's website at https://oese.ed.gov/offices/education-stabilization-fund/emergencyassistance-non-public-schools/ Part D. Please select all options that apply. You may select both reimbursement and expense options under each category. D1. Supplies to sanitize, disinfect, and clean school facilities Reimbursement @ Future Expenditure @ D2. Personal Protective Equipment (PPE) Reimbursement @ Future Expenditure @ D3. Training and professional development for staff on sanitization, the use of PPE, and minimizing the spread of infectious diseases Future Expenditure @ D4. Physical barriers to facilitate social distancing Reimbursement @ Future Expenditure @

- Please select all options that apply. You may select both reimbursement and expense options under each category.
- Please note the help text (?) next to:
  - "Reimbursement"
  - "Future Expenditure"

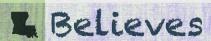

# Step 6 of 8 – Non-Public School Services or Assistance Required Cont'd

| D5. Other materials, supplies or equipment recommended by facilities to effectively maintain health and safety | by the CDC for reopening and operation of school |  |
|----------------------------------------------------------------------------------------------------|--------------------------------------------------|--|
| Reimbursement @                                                                                                | Future Expenditure <b>②</b>                      |  |
| D6. Expanding capacity to administer coronavirus testing to effectively monitor and suppress the virus         |                                                  |  |
| Reimbursement ❷                                                                                                | Future Expenditure ❷                             |  |
| D7. Educational technology                                                                                     |                                                  |  |
| Reimbursement ❷                                                                                                | Future Expenditure ❷                             |  |
| D8. Redeveloping instructional plans for remote or hybrid le                                                   | arning or to address learning loss               |  |
| Future Expenditure ❷                                                                                           |                                                  |  |
| D9. Leasing sites or spaces to ensure social distancing                                                        |                                                  |  |
| Reimbursement @                                                                                                | Future Expenditure ❷                             |  |

- Please select all options that apply. You may select both reimbursement and expense options under each category.
- Please note the help text
   (?) next to:
  - "Reimbursement"
  - "Future Expenditure"

# Step 6 of 8 – Non-Public School Services or Assistance Required Cont'd

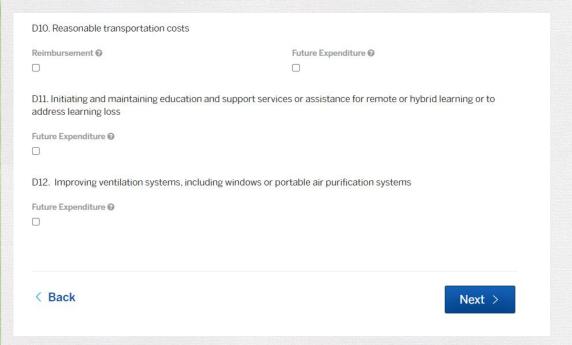

- Please note the help text(?) next to:
  - "Reimbursement"
  - "Future Expenditure"
- Then select "Next"

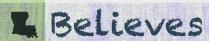

# Step 7 of 8 – PART E: Certifications by Non-Public Schools for the Emergency Assistance to Non-Public Schools Program (EANS)

| ne) *                |
|----------------------|
| ol.*                 |
| E5. Signature Date * |
| MM/DD/YYYY           |
| Next >               |
|                      |

- Please read the certification information in its entirety
- Complete the authorization representative information
- Then click "Next"

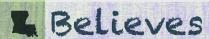

#### Step 8 of 8 – Attachments

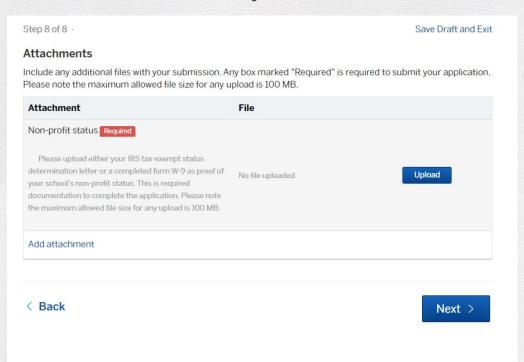

- Please upload either your school's IRS tax-exempt determination letter or a completed W-9 form to prove non-profit status
- Click "Next"

### **Confirm your Submission**

Save Draft and Exit

#### Confirm your submission

Please ensure you've filled everything completely and accurately, then click "Confirm and Submit" below.

I certify under possible penalty of perjury under the laws of this jurisdiction that the preceding information is true and correct.

< Back

Confirm and Submit >

Review your application and click "Confirm and Submit"

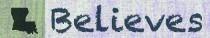

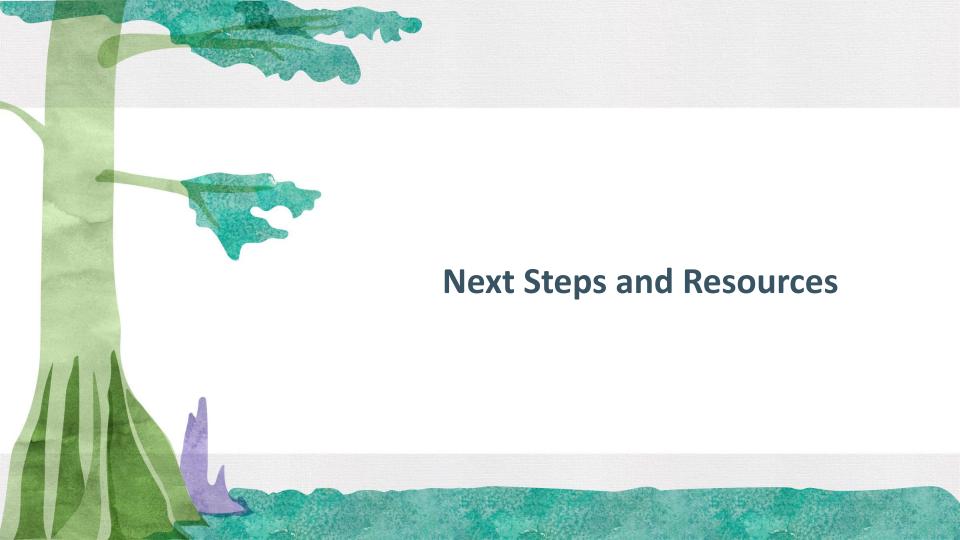

#### **Next Steps**

- Phase 1: Your application will be reviewed for eligibility.
  - Complete Phase 1 of the application located in the Federal Support and Grantee Relations Library on the LDOE website.
  - Resources materials are also available to assist in the process.
  - Phase 1 -Application Deadline: Sunday, April 4 at 11:59pm (30 days)
- Phase 2: During late April May If your schools has opted in and has completed the application for Phase 1, you will be notified via email of your applications status, you will be required to fill out a second application with detailed budget information. Please begin pulling together this information now.
  - Be on the lookout for information concerning the Phase 2 budget application and application deadline

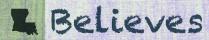

#### Resources

- Access the Phase 1 EANS Program Application and Resource Materials
- Federal Support and Grantee Relations Library (LDOE website)
- https://www.louisianabelieves.com/resources/library/federal-support-and-grante e-relations-library

- Federal Information on the EANS Program
- Office of Elementary & Secondary Education
- https://oese.ed.gov/offices/education-stabilization-fund/emergency-assistance-n on-public-schools/

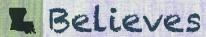

#### **EANS Program Contact Information**

For more information or questions specific to the Louisiana EANS Program:

Via Phone - 1-833-575-1727

Via Email - info@LDOE-EANS.com

Federal Support and Grantee Relations
Bernell Cook
bernell.cook@la.gov

Federal Support Kenya Jenkins kenya.Jenkins@la.gov LDOE State Ombudsman
Daphne Flentroy
daphne.flentroy@la.gov

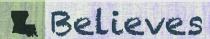